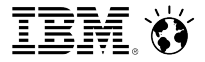

Travis Windsor – Solution Program Director, SmartCloud Application Performance Management 13th June 2013

## Ensuring Operational Performance of Mobile Applications

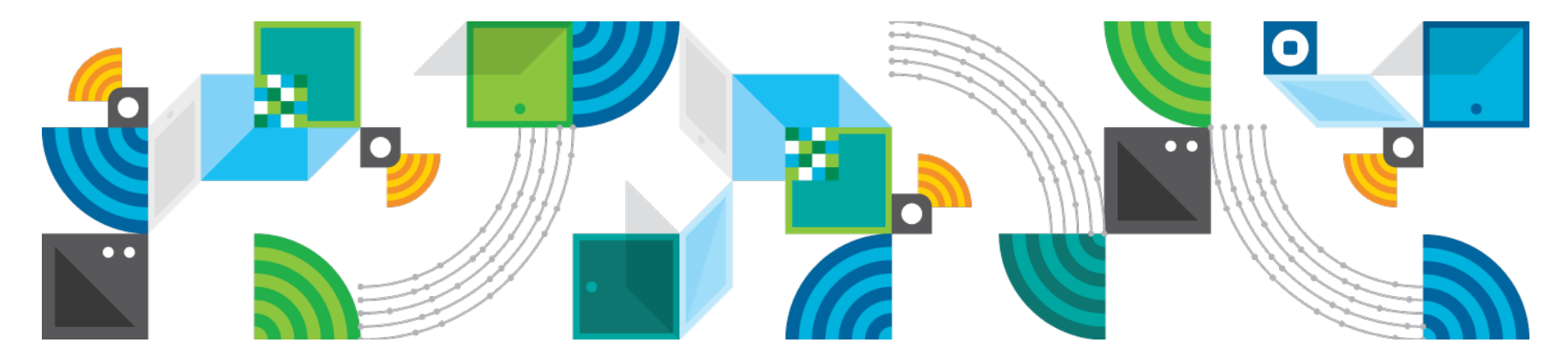

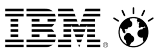

#### **Notice**

 The information on the new product is intended to outline our general product direction and it should not be relied on in making a purchasing decision. The information on the new product is for informational purposes only and may not be incorporated into any contract. The information on the new product is not a commitment, promise, or legal obligation to deliver any material, code or functionality. The development, release, and timing of any features or functionality described for our products remains at our sole discretion.

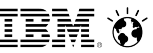

#### The Challenges of Today, and Tomorrow

• Very short dev **lifecycles** 

• User controls updates • Some apps target very large adoption and usage rates

**A Whole New Level of Complexity**

- Support 3+ operating systems
- Rapid, uncontrolled OS, app updates
- Nearly unlimited range of hardware
- Many different form factors

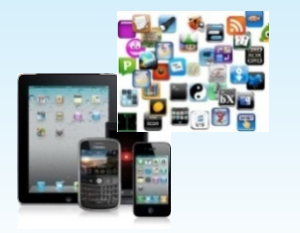

**Usage Growing Exponentially App Adoption & Management**

- **Decentralized** procurement
	- Unmonitored usage & roaming
	- Inconsistent policies

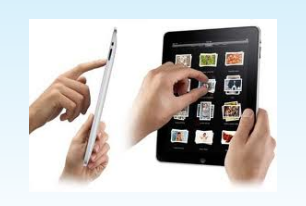

**The Primary Device of the Future?**

• SLAs, Service Desk, Uptime oh-my!

#### **User Experience is King**

- Simple, clean interfaces
- Simple, clean, fast processes
- Greater degree of control
- Anytime, anywhere

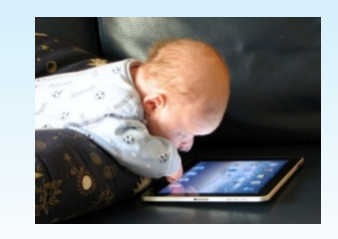

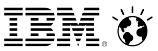

## IBM MobileFirst offering portfolio

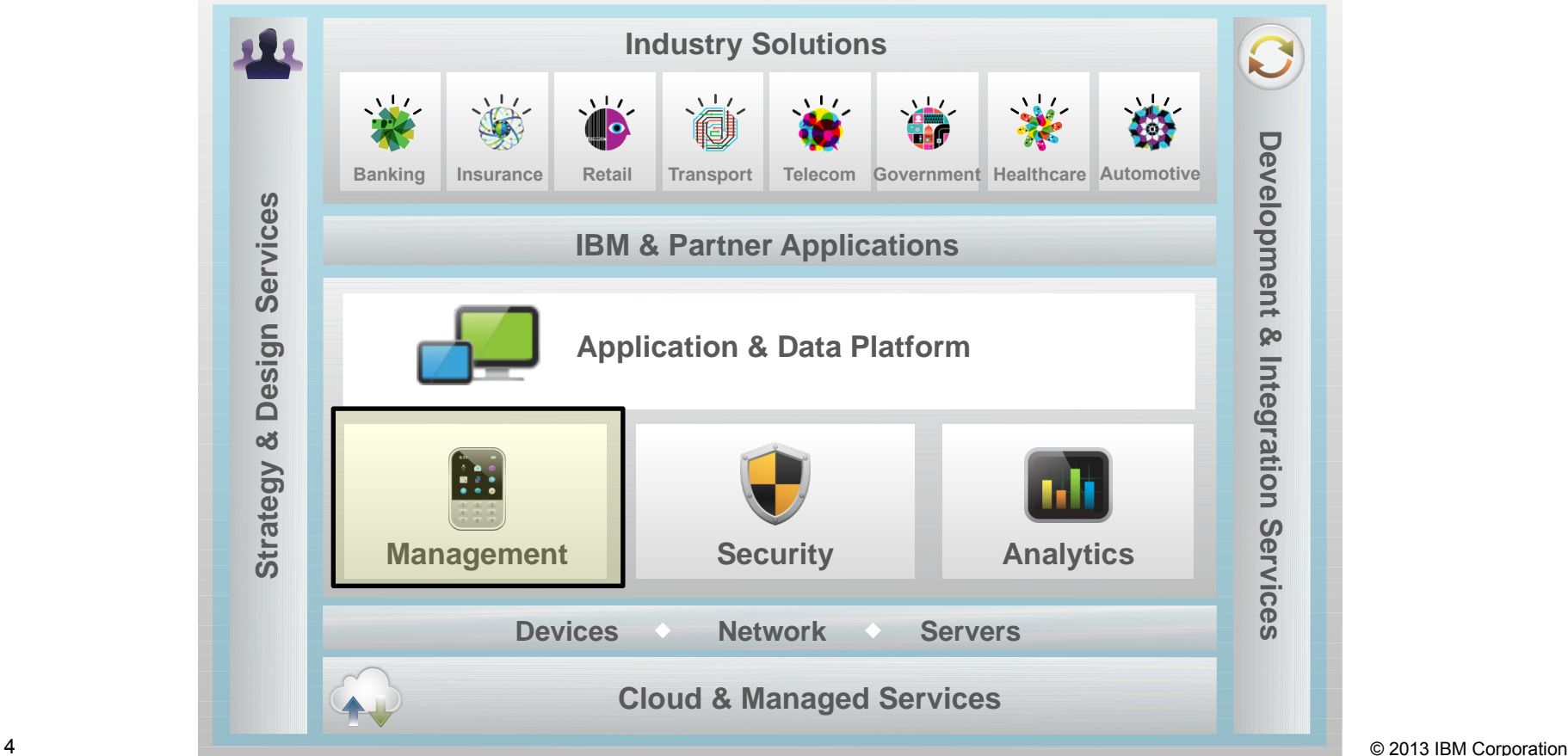

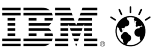

## A holistic approach to managing the mobile environment

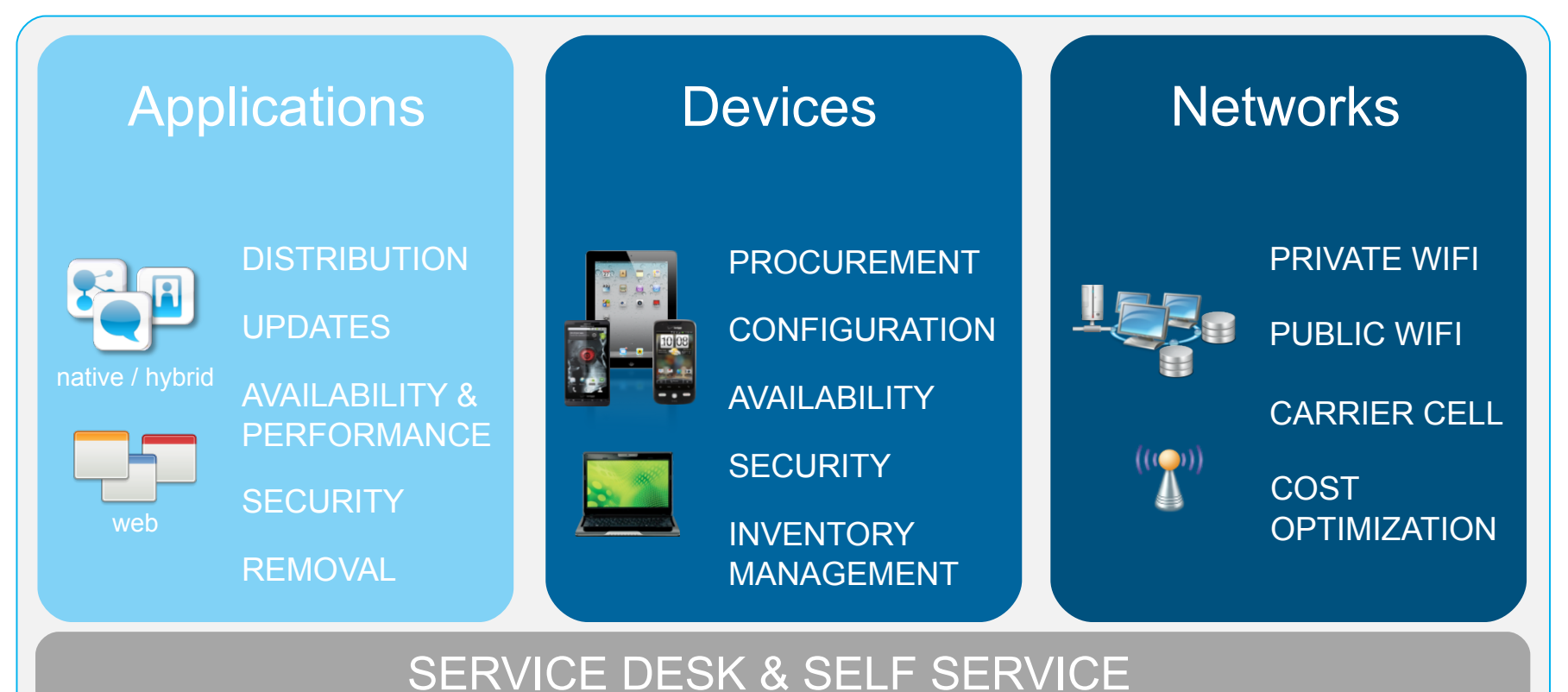

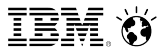

#### **Application Performance Management**

#### **For Clients Who Need To:**

- $\triangleright$  Optimize the performance of native, web, and hybrid apps . . .
- $\triangleright$  that integrate with Back-end services, CDNs, social, external services . . .
- $\triangleright$  running on 3+ operating systems, with many versions of each . . .
- $\triangleright$  some of which are customized by hardware and service providers . . .
- $\triangleright$  and operate on wifi, 3G, 4G, and LTE networks ...
- 

### **IBM Mobile First Management**

Monitor the real-user performance of mobile web applications, including REST web services

Synthetically monitor the performance of mobile web applications to identify issues *before* your users do.

Isolate and diagnose performance issues – app, device, wifi, a particular carrier, backend data source

Ø requiring different toolsets for B2C and B2E apps **IBM SmartCloud Application Performance Management IBM Worklight**

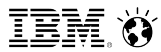

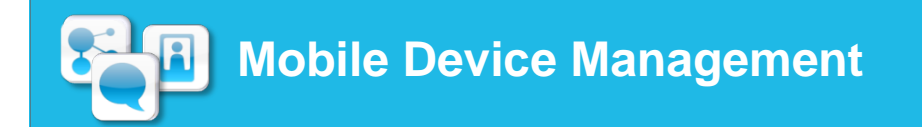

#### **For Clients Who Need To:**

- $\triangleright$  Manage and secure devices accessing the corporate network
- Implement BYOD with confidence
- $\triangleright$  Secure sensitive data, regardless of device
- $\triangleright$  Handle multi-platform complexities with ease
- $\triangleright$  Ensure compliance with corporate policies and data privacy regulations
- $\triangleright$  Deliver, update, and remove enterprise apps regardless of device, OS, or ownership
- $\triangleright$  Procure, stage, and kit enterprise devices

#### **IBM Mobile First Management**

Centralize inventory management of all mobile assets

Optimize mobile and wireless usage and expenses

Ensure compliance with corporate mobile policies

Improve end-user experience via employee selfservice telecom portal and advanced end-user help desk support for improved productivity and efficiency

> **IBM Endpoint Manager for Mobile Devices IBM Enterprise Services Managed Mobility**

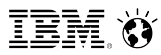

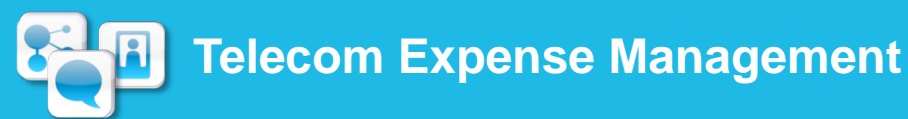

#### **For Clients Who Need To:**

- Manage the explosive growth of mobile devices, including BYOD, and mobile usage
- $\triangleright$  Rein in rampant mobile and wireless costs
- $\triangleright$  Gain holistic visibility and control over your mobile telecom environment for governance and policy compliance
- $\triangleright$  Perform advanced expense management around invoice processing, cost allocation, auditing and dispute management
- Manage the entire mobile device lifecycle from ordering, procurement and provisioning through to device recycling
- $\triangleright$  Transition telecom infrastructure from a cost containment

## **IBM Mobile First Management**

Centralize inventory management of all mobile assets

Optimize mobile and wireless usage and expenses

Ensure compliance with corporate mobile policies

Improve end-user experience via employee selfservice telecom portal and advanced end-user help desk support for improved productivity and efficiency

model to a managed services revenue center model **IBM Emptoris Rivermine Telecom Expense Management IBM Telecom Expense Management Service**

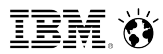

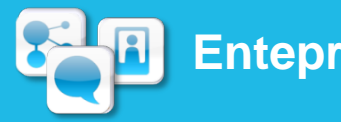

#### **Enteprise Network Management**

**For Clients Who Need To:**

- $\triangleright$  Ensure availability of corporate WiFi networks
- Deploy and manage separate WiFi network(s) just for "guest" or unsecured mobile devices
- $\triangleright$  Easily identify the impact of any outages and highlight ongoing issues resulting from a lack of capacity or poor radio signals
- $\triangleright$  View current locations and connection points of mobile devices
- $\triangleright$  Gain visibility, control and automation of the network and service quality experienced by mobile users

### **IBM Mobile First Management**

Around-the-clock visibility, control and automation of network management tasks, both physical and virtual

Integration with IBM Endpoint Manager & SmartCloud Application Performance Management for a complete picture of the mobile environment

Strategy, assessment, design, and management services to optimize network performance and reduce costs

**IBM Netcool Network Management and Netcool/Impact IBM Mobile and Wireless Network Management**

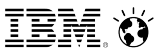

## What is Application Performance Management?

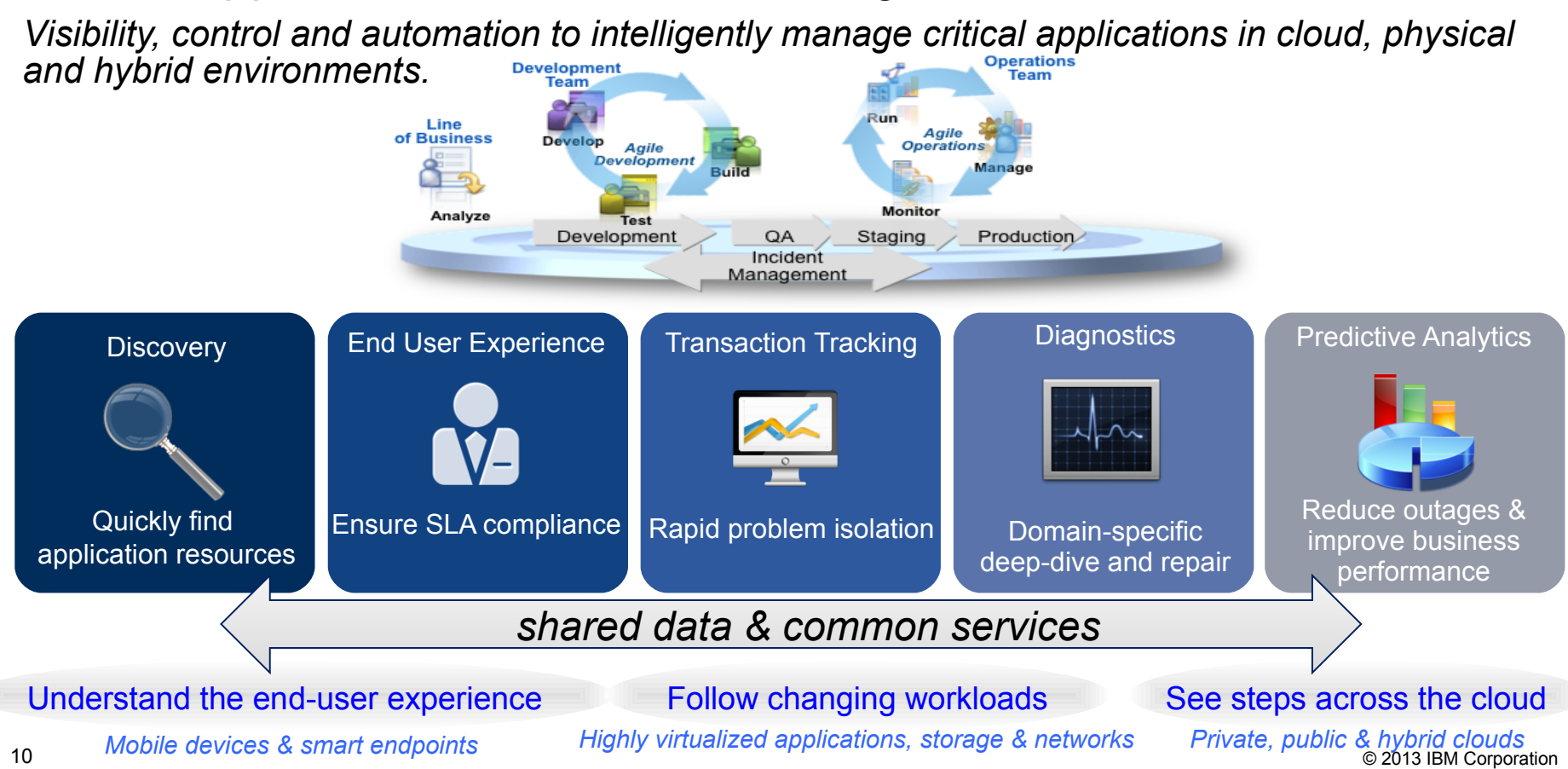

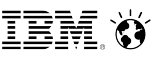

## IBM SmartCloud Application Performance Management

*A single solution that intelligently manages Performance, Availability, and Capacity for complex* 

*application infrastructures in cloud and hybrid environment*

- Modular design to get started quickly and add capabilities as needed.
- Dramatically reduce time to see where the *bottlenecks* are in your mission critical applications – *no more blind spots!*
- Analytics to…
	- Optimize performance
	- **Minimize false alerts with Auto-baselining and** dynamic threshold setting
	- Improve capacity utilization (reducing your hardware & software costs)
- Simple to use reporting analytics tool, based on Cognos
- More accurate and faster problem diagnostics
- Differentiated configurations
	- Production & non-production editions
- 11 **Entry Edition available for smaller environments Example 19 and Section 2013 IBM Corporation**

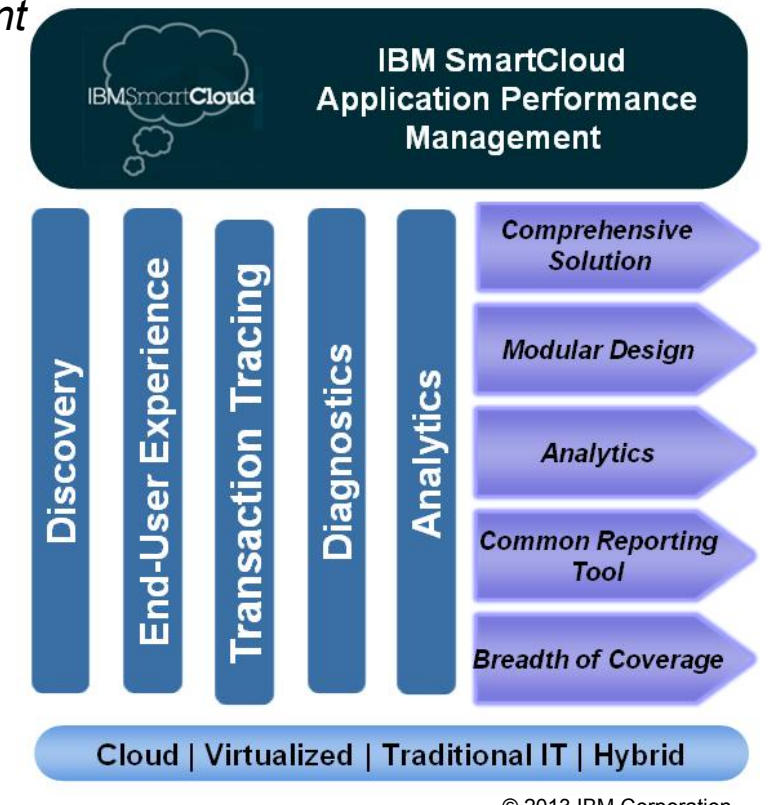

# What is unique about APM for **mobile** applications?

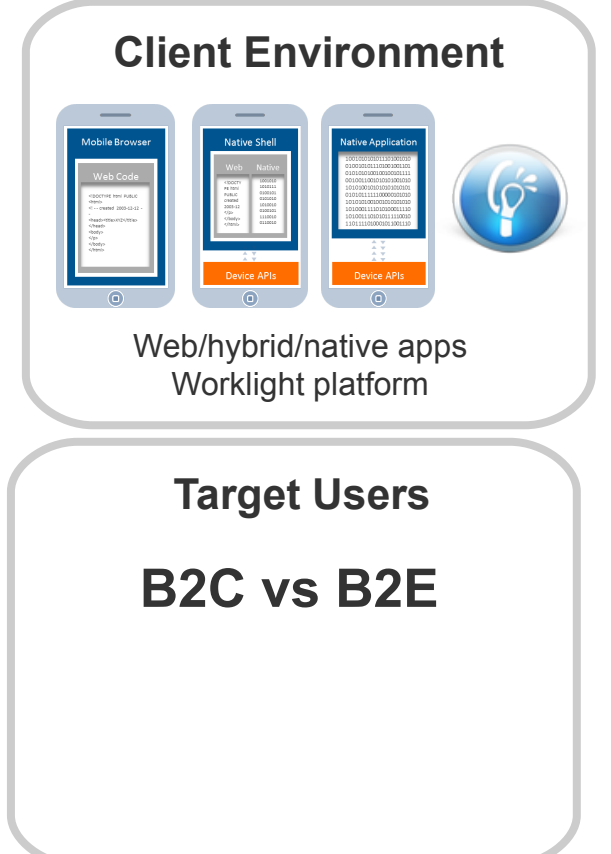

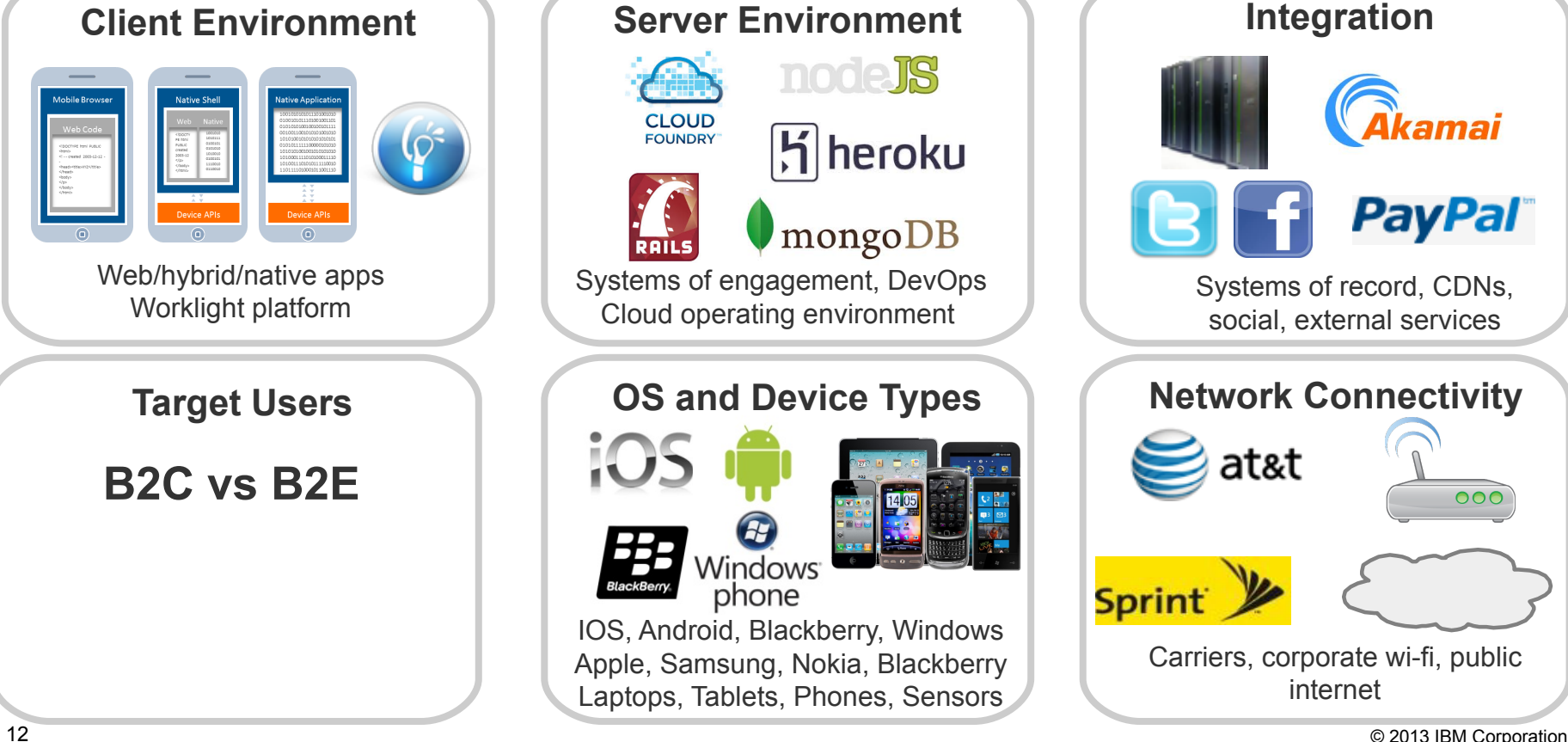

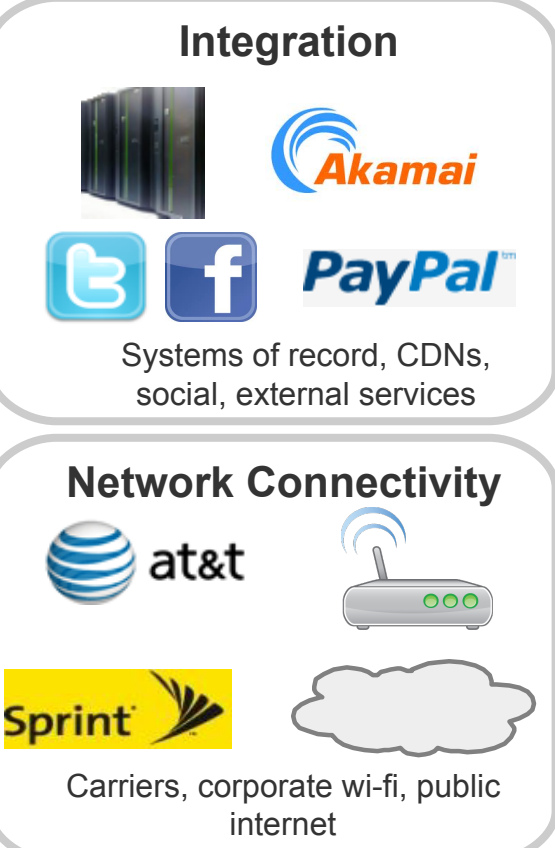

# Approaches to mobile monitoring

Mobile Device Cloud deployed at hosted points-of-presence execute

synthetic transactions.

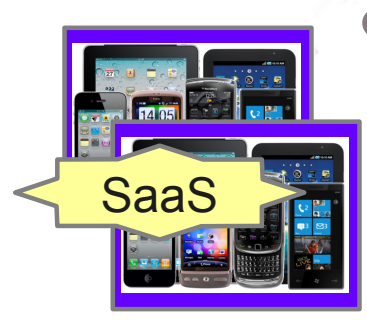

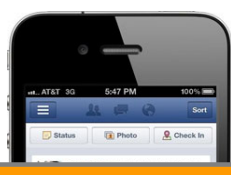

**Javascript / Application Instrumentation**

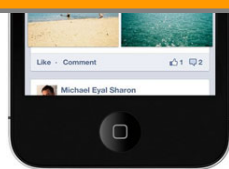

Client-side instrumentation in the app to capture real end-user experience.

> Passive network packet capture observes real end-user transactions.

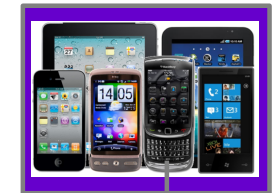

**Transaction Tracking** 

H  $\overline{\phantom{0}}$  $\overline{\phantom{0}}$ ᠊ᠸ  $\Box$  $\overline{\Phi}$ c o

din g

Real and simulated devices execute synthetic transactions from inside the datacenter

Synthetic monitoring

Real-user monitoring

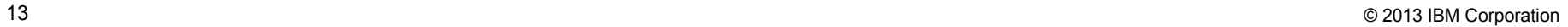

System of Record

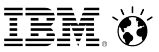

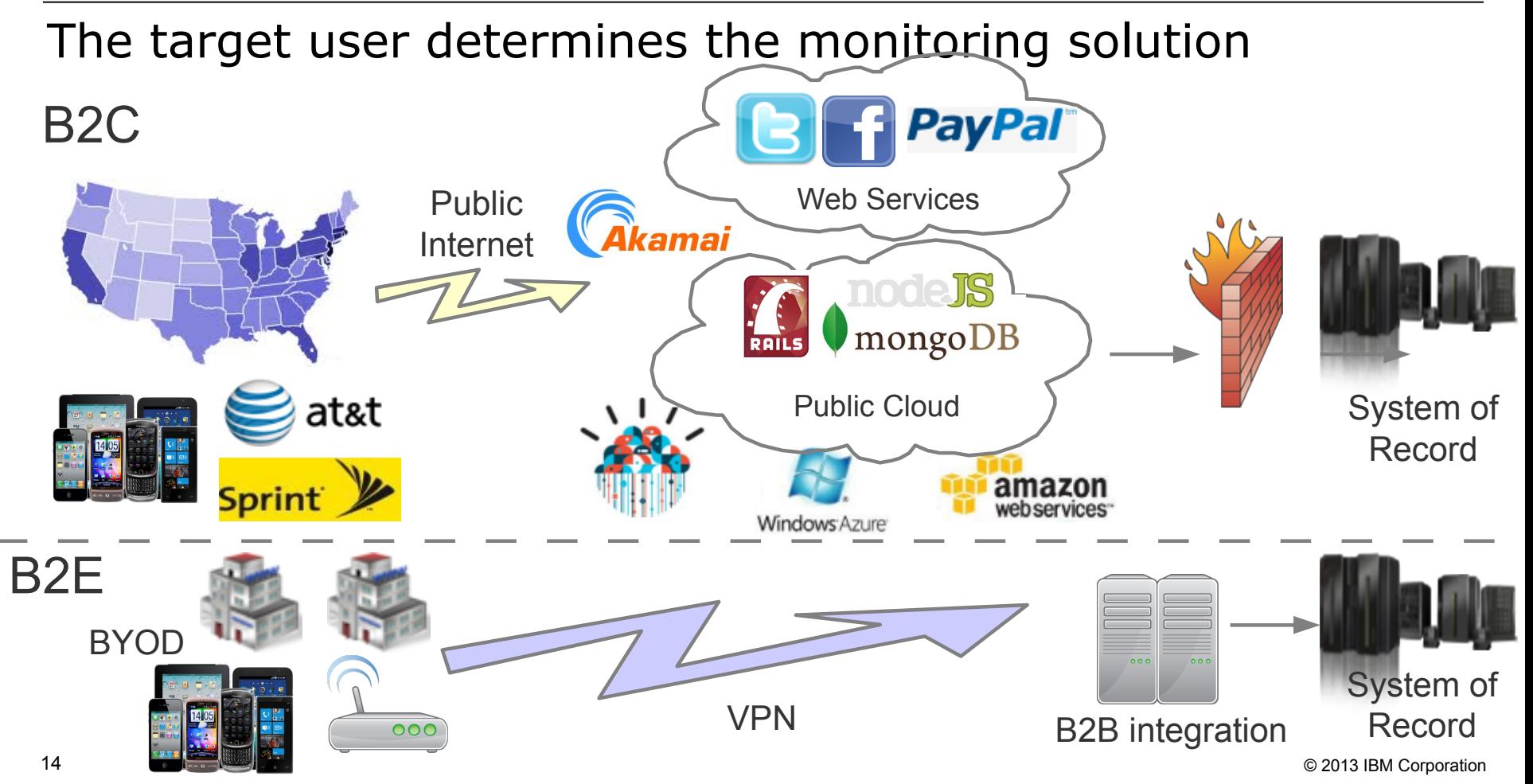

IEM (Y

## APM will be incorporated into the IBM MobileFirst Development Lifecycl

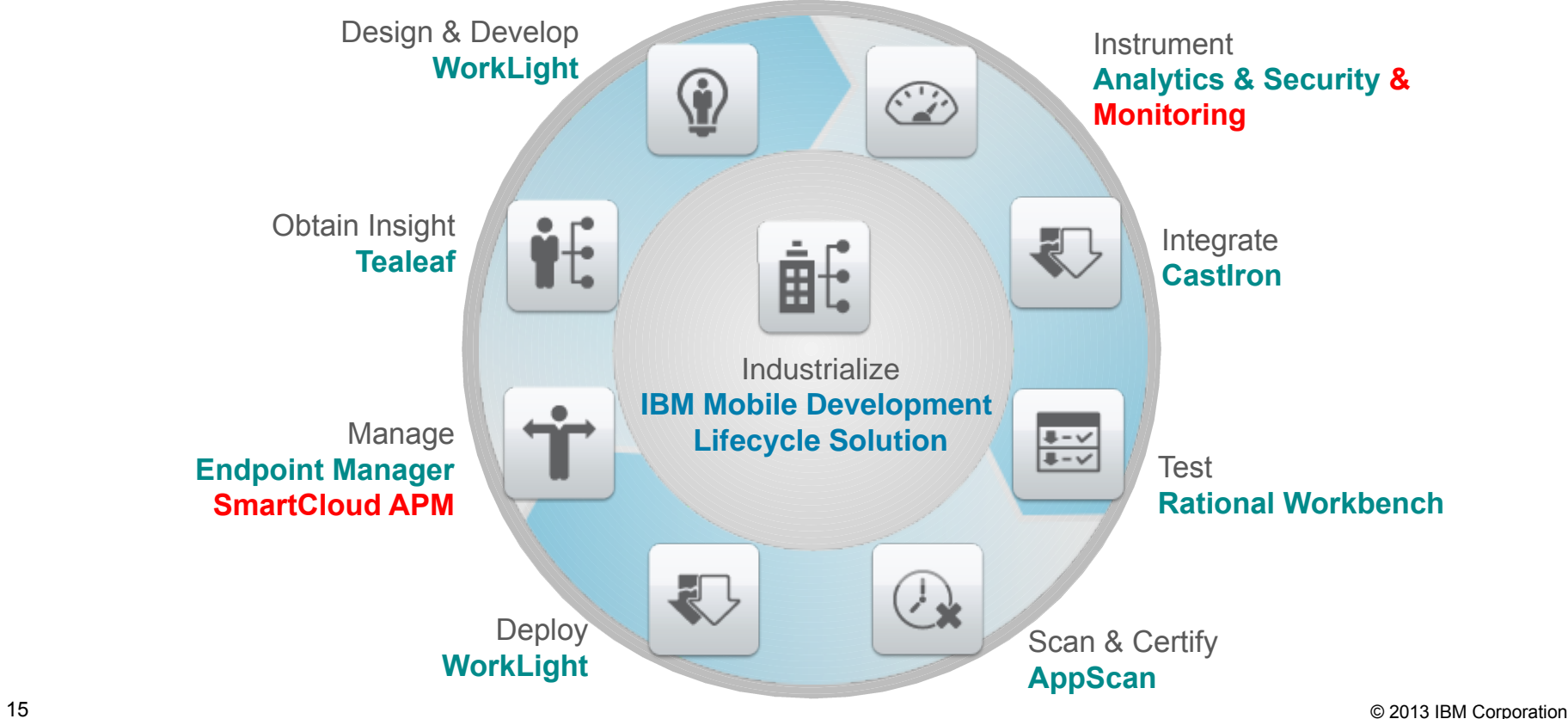

1

16 © 2013 IBM Corporation

Client Experience

# Mobile Application Monitoring Strategy

2

• Differentiate if a particular device type, OS, location, or application type is having issues

Visibility to

- Integrated visibility to mobile sessions
- Understand performance on the client device

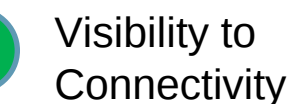

• Application + Network breakdown

•Isolate problem to network or not

carrier, VPN, location)

• Differentiate connectivity method (wifi,

Public Internet Cellular Networks / Wifi

B2E / BYOD

B2C

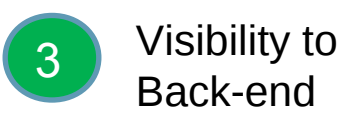

VPN

New Infrastructures / Public Cloud

- Holistic end to end view of application •Identify and isolate application back-end and infrastructure problems
	- •Integrated visibility into Worklight Monitoring Platform

B2B integration

• Monitor other Mobile Application Platforms

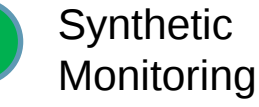

4

- Proactively monitor the application and infrastructure
- Identify any particular location or device type that is going to have issues
- Integration with Developer Test Tools (eg. Rational Test Workbench)

System of Record

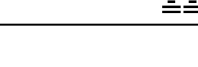

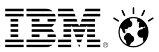

## Current Worklight Support

Newly published whitepaper:

http://www-304.ibm.com/software/brandcatalog/ismlibrary/details?catalog.label=1TW10MP06

The whitepaper will focus on how to exploit the following capabilities in SmartCloud APM 7.6:

- Measuring the end-user response time of mobile devices connecting to the Worklight server
- $\triangleright$  Recording and playing back synthetic transactions using Rational Performance Tester
- Monitoring the performance and availability of infrastructure that Worklight runs on (application server, database, OS etc) and **Settings**
- Ø Presenting in an APM UI dashboard

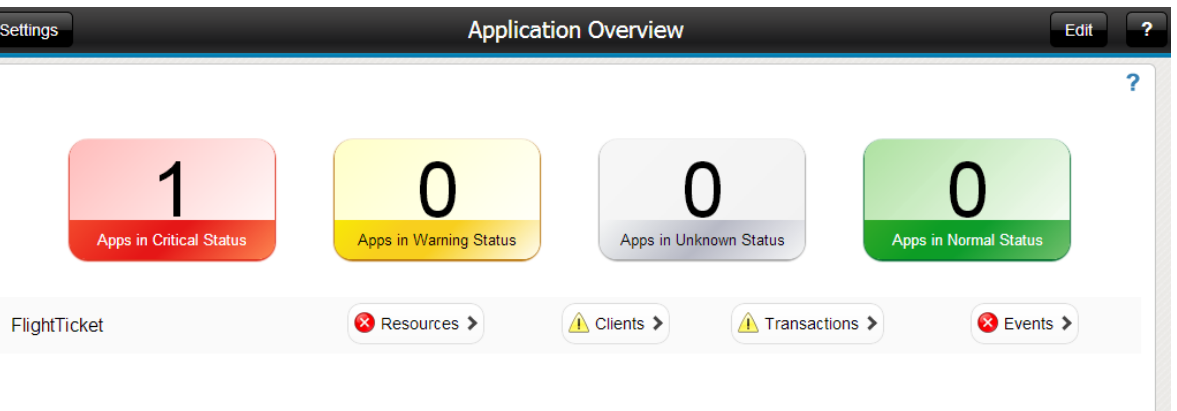

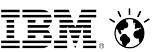

## Worklight Support – Real User Monitoring

**Covers:**

- $\triangleright$  Measure User Transaction **Performance** 
	- Availability
	- Volume
	- Response Time
- $\triangleright$  Create Client view, group on Device OS
- $\triangleright$  Creating monitoring profiles customized to Worklight applications and transactions

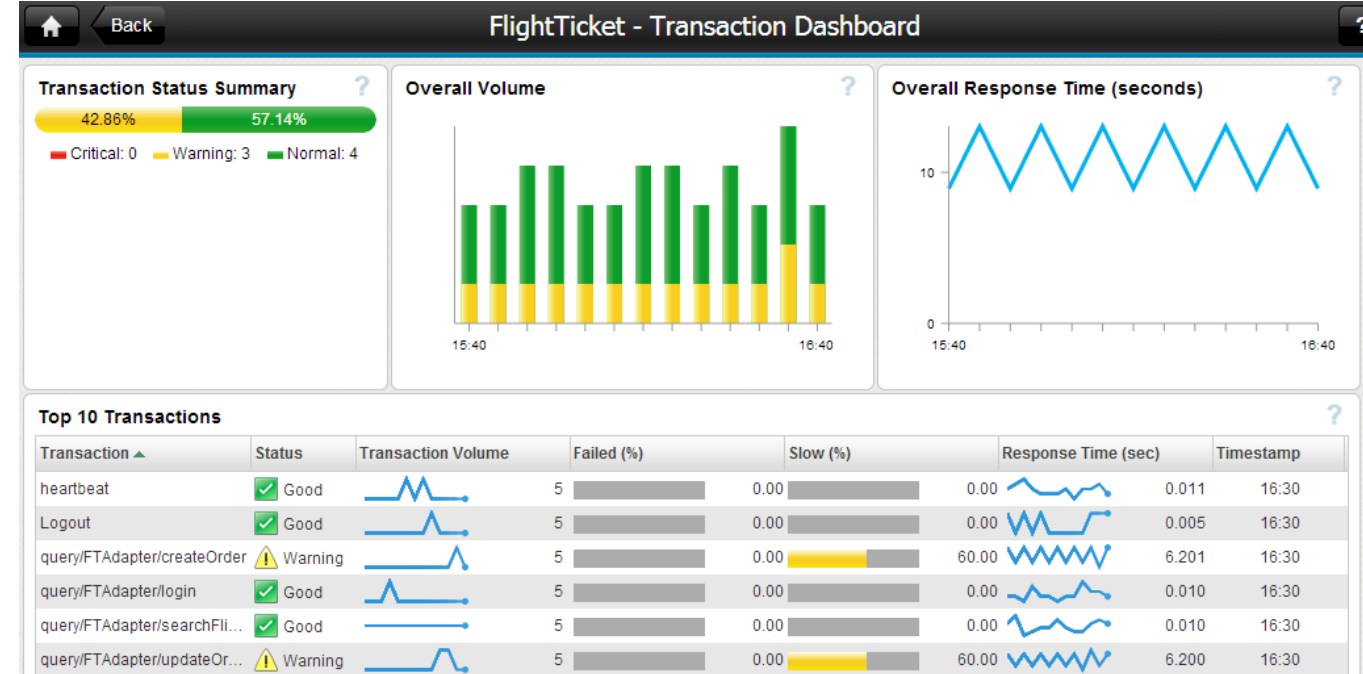

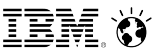

## Worklight Support – Synthetic Monitoring

#### **Covers:**

- $\triangleright$  Installing Worklight Application on the Test Device
- $\triangleright$  Configuring Test Device to use Rational Performance Tester
- $\triangleright$  Recording the test script in Rational Performance Tester
- $\triangleright$  Modifying the script for playback
- $\triangleright$  Uploading and scheduling robotic playback in ITCAM for Transactions

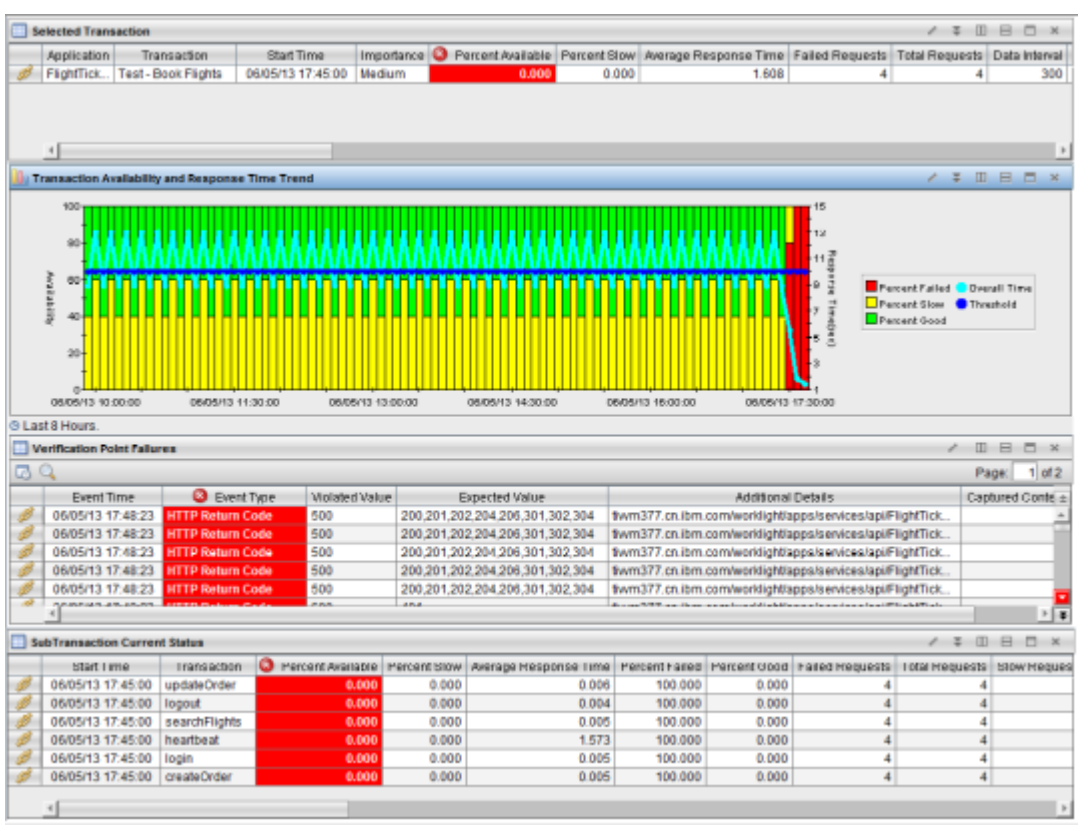

# Worklight Support – Resource Monitoring

**Covers:**

- $\triangleright$  Creating APM UI Dashboards
- $\triangleright$  Required agents and configuration
- $\triangleright$  Workflows from Transaction problem to isolating against resource metrics

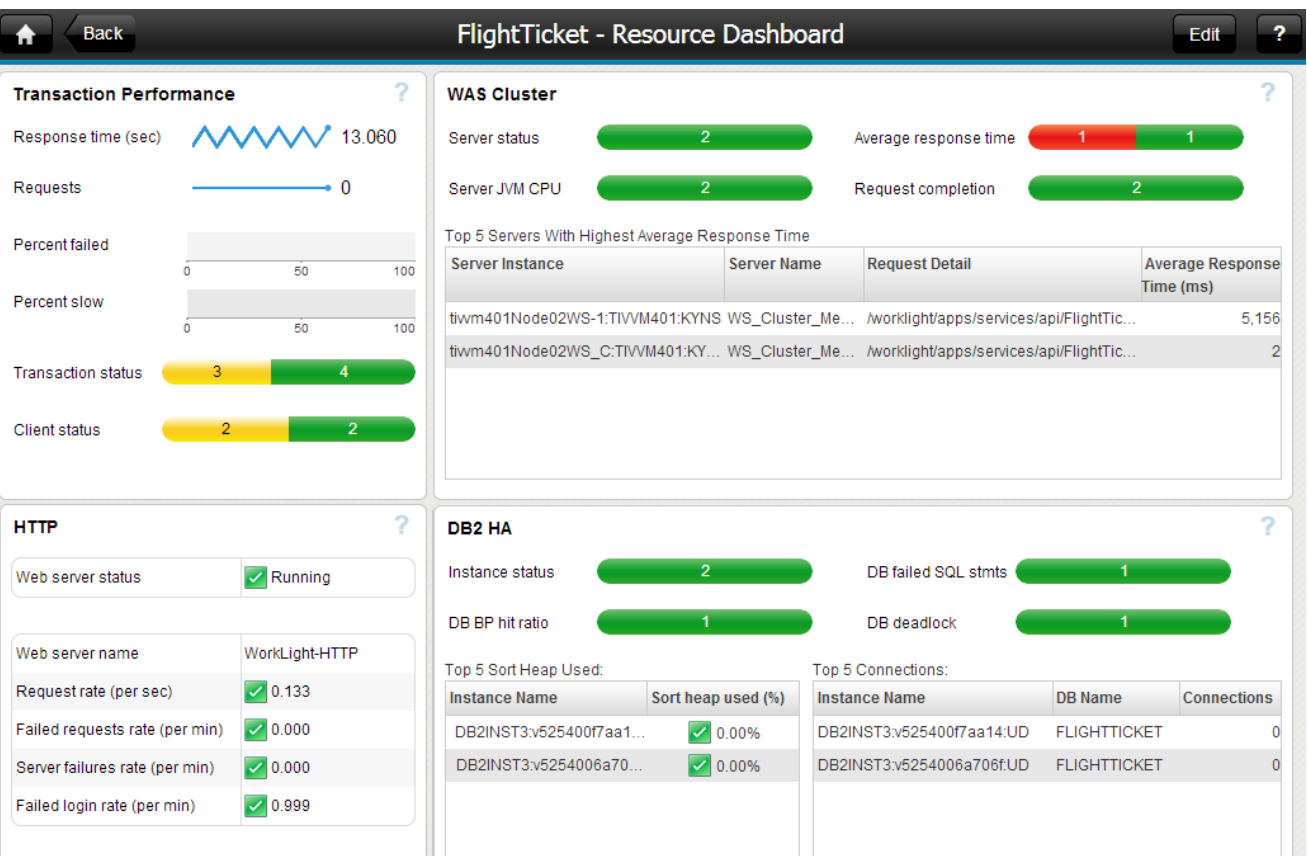

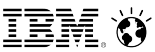

#### Formed July 20, 2006 Integrated Development, SWG Support, and Lab Services teams Over 650 staff with deep technical skills Local, GMU and WW impact **Canberra** Linux (STG) 30 Dev Staff **Perth** Tivoli, AIM, Rational, STG 120 Dev Staff **Gold Coast** Tivoli Security 90 Dev/LS Staff **Sydney** Lotus Dev SWG Support Lab Services 310 Staff **Melbourne** SWG Lab **Services** Australia Development Lab

70 Staff

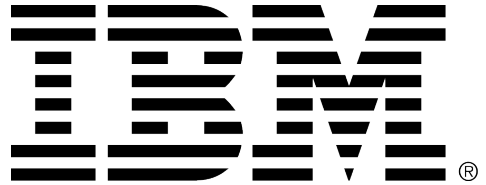

#### **Legal Disclaimer**

- © IBM Corporation 2011. All Rights Reserved.
- The information contained in this publication is provided for informational purposes only. While efforts were made to verify the completeness and accuracy of the information contained in this publication, it is provided AS IS without warranty of any kind, express or implied. In addition, this information is based on IBM's current product plans and strategy, which are subject to change by IBM without notice. IBM shall not be responsible for any damages arising out of the use of, or otherwise related to, this publication or any other materials. Nothing contained in this publication is intended to, nor shall have the effect of, creating any warranties or representations from IBM or its suppliers or licensors, or altering the terms and conditions of the applicable license agreement governing the use of IBM software.
- References in this presentation to IBM products, programs, or services do not imply that they will be available in all countries in which IBM operates. Product release dates and/or capabilities referenced in this presentation may change at any time at IBM's sole discretion based on market opportunities or other factors, and are not intended to be a commitment to future product or feature availability in any way. Nothing contained in these materials is intended to, nor shall have the effect of, stating or implying that any activities undertaken by you will result in any specific sales, revenue growth or other results.
- If the text contains performance statistics or references to benchmarks, insert the following language; otherwise delete: Performance is based on measurements and projections using standard IBM benchmarks in a controlled environment. The actual throughput or performance that any user will experience will vary depending upon many factors, including considerations such as the amount of multiprogramming in the user's job stream, the I/O configuration, the storage configuration, and the workload processed. Therefore, no assurance can be given that an individual user will achieve results similar to those stated here.
- If the text includes any customer examples, please confirm we have prior written approval from such customer and insert the following language; otherwise delete: All customer examples described are presented as illustrations of how those customers have used IBM products and the results they may have achieved. Actual environmental costs and performance characteristics may vary by customer.
- Please review text for proper trademark attribution of IBM products. At first use, each product name must be the full name and include appropriate trademark symbols (e.g., IBM Lotus® Sametime® Unyte™). Subsequent references can drop "IBM" but should include the proper branding (e.g., Lotus Sametime Gateway, or WebSphere Application Server). Please refer to http://www.ibm.com/legal/copytrade.shtml for guidance on which trademarks require the ® or ™ symbol. Do not use abbreviations for IBM product names in your presentation. All product names must be used as adjectives rather than nouns. Please list all of the trademarks that you use in your presentation as follows; delete any not included in your presentation. IBM, the IBM logo, Lotus, Lotus Notes, Notes, Domino, Quickr, Sametime, WebSphere, UC2, PartnerWorld and Lotusphere are trademarks of International Business Machines Corporation in the United States, other countries, or both. Unyte is a trademark of WebDialogs, Inc., in the United States, other countries, or both.
- If you reference Adobe® in the text, please mark the first use and include the following; otherwise delete: Adobe, the Adobe logo, PostScript, and the PostScript logo are either registered trademarks or trademarks of Adobe Systems Incorporated in the United States, and/or other countries.
- If you reference Java™ in the text, please mark the first use and include the following; otherwise delete: Java and all Java-based trademarks are trademarks of Sun Microsystems, Inc. in the United States, other countries, or both.
- If you reference Microsoft® and/or Windows® in the text, please mark the first use and include the following, as applicable; otherwise delete: Microsoft and Windows are trademarks of Microsoft Corporation in the United States, other countries, or both.
- If you reference Intel® and/or any of the following Intel products in the text, please mark the first use and include those that you use as follows; otherwise delete: Intel, Intel Centrino, Celeron, Intel Xeon, Intel SpeedStep, Itanium, and Pentium are trademarks or registered trademarks of Intel Corporation or its subsidiaries in the United States and other countries.
- If you reference UNIX® in the text, please mark the first use and include the following; otherwise delete: UNIX is a registered trademark of The Open Group in the United States and other countries.
- If you reference Linux® in your presentation, please mark the first use and include the following; otherwise delete: Linux is a registered trademark of Linus Torvalds in the United States, other countries, or both. Other company, product, or service names may be trademarks or service marks of others.
- If the text/graphics include screenshots, no actual IBM employee names may be used (even your own), if your screenshots include fictitious company names (e.g., Renovations, Zeta Bank, Acme) please update and insert the following; otherwise delete: All references to linsert fictitious company namel refer to a fictitious company and are used for illustration purposes only.

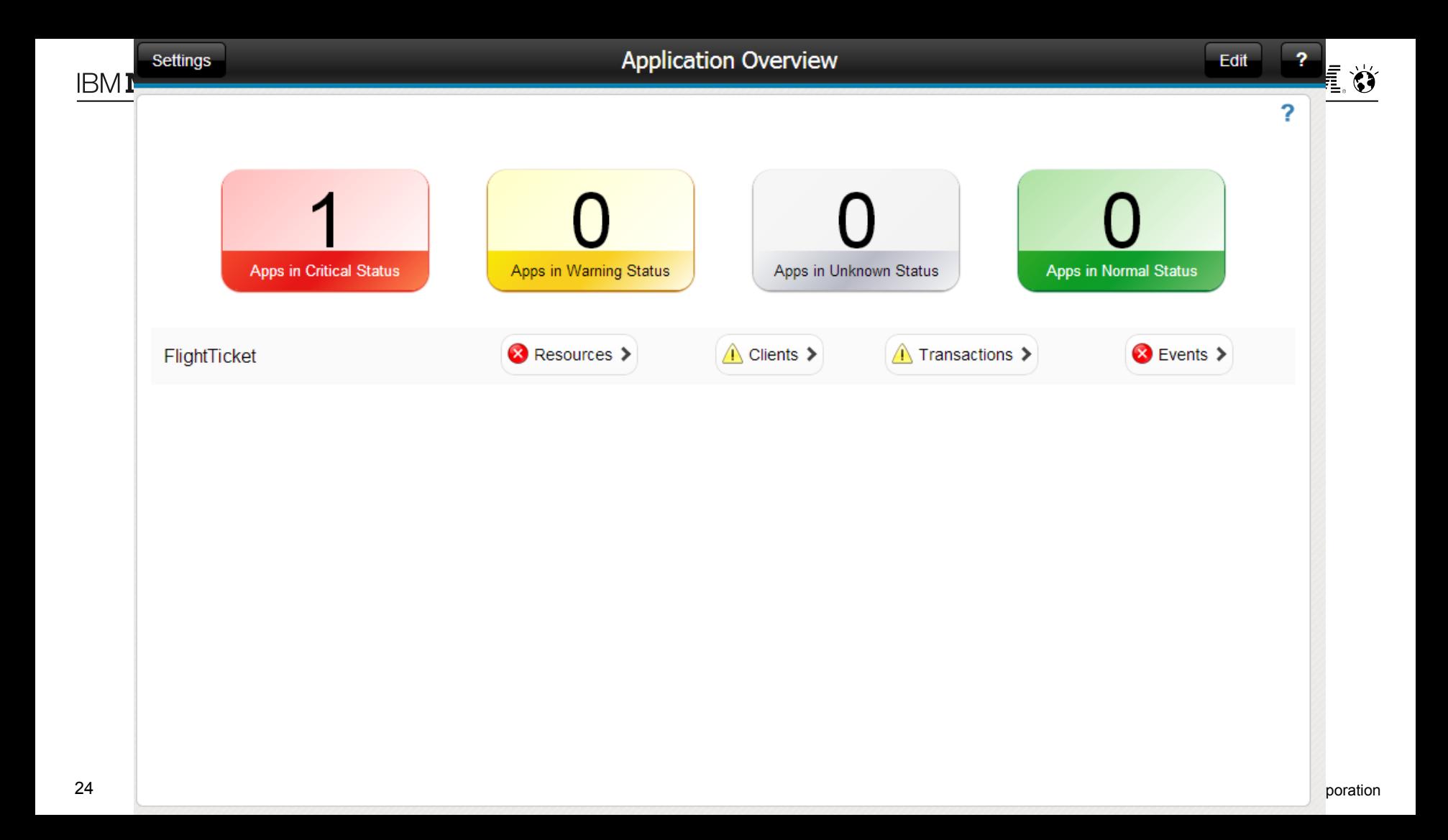

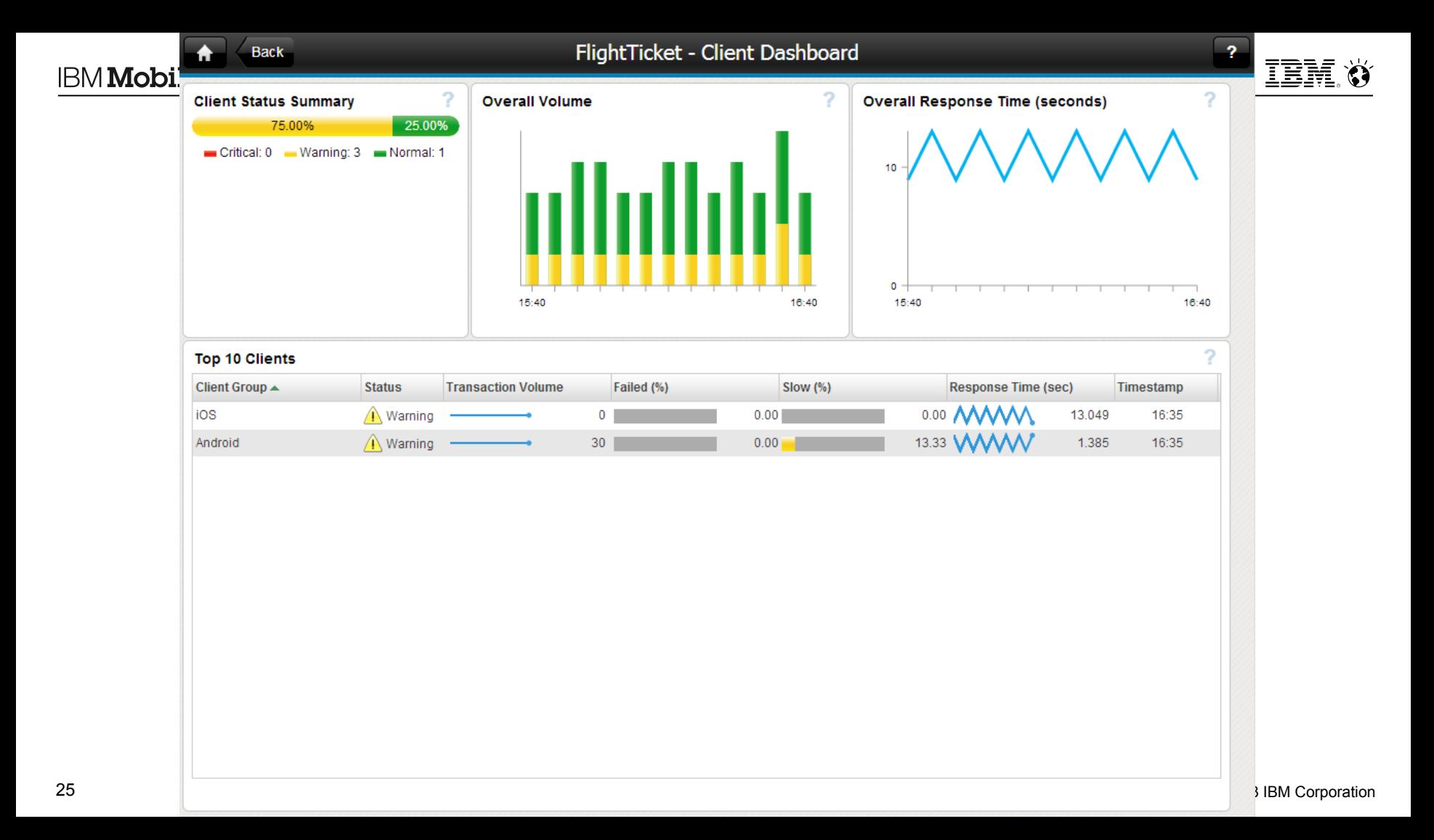

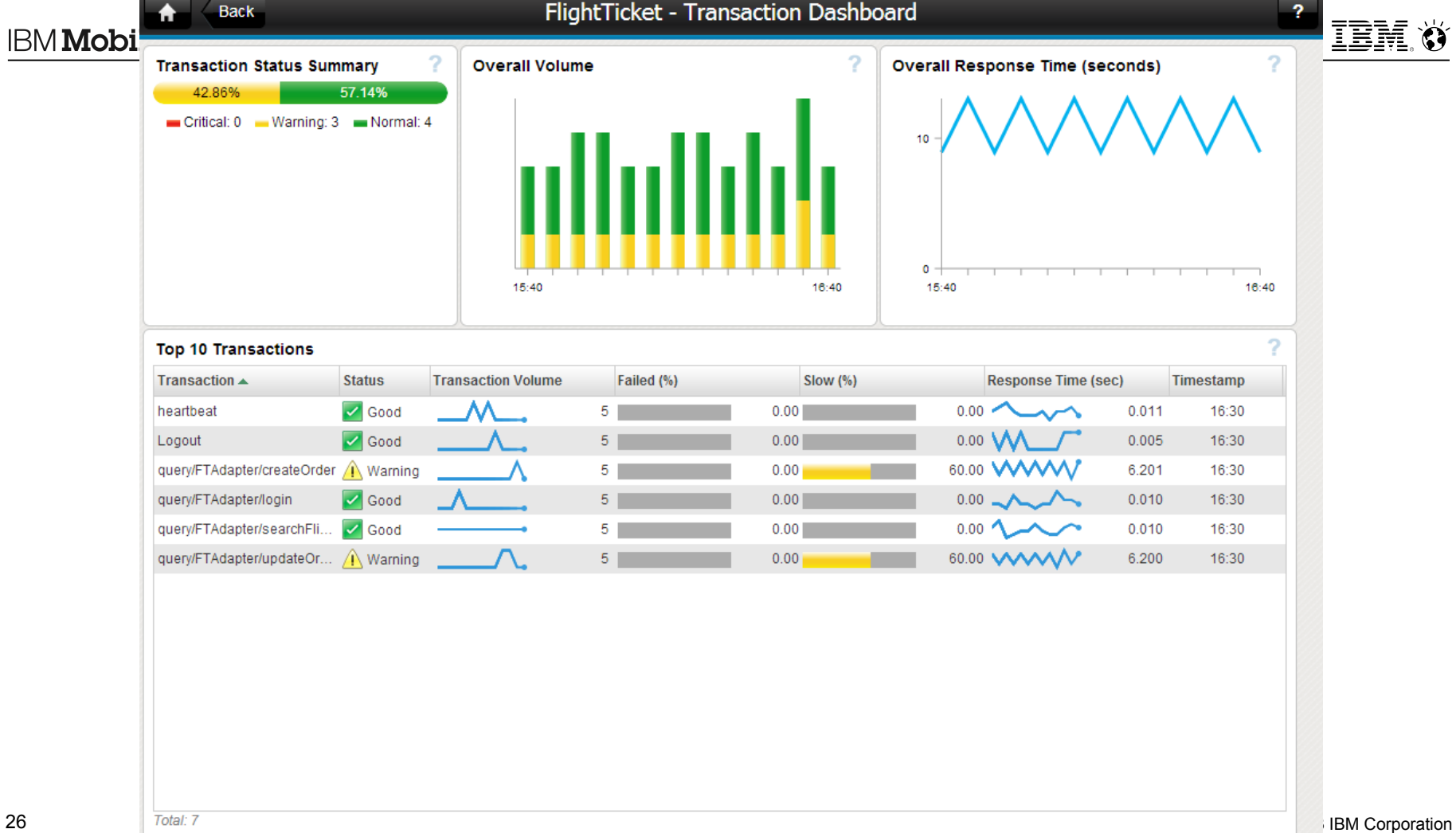

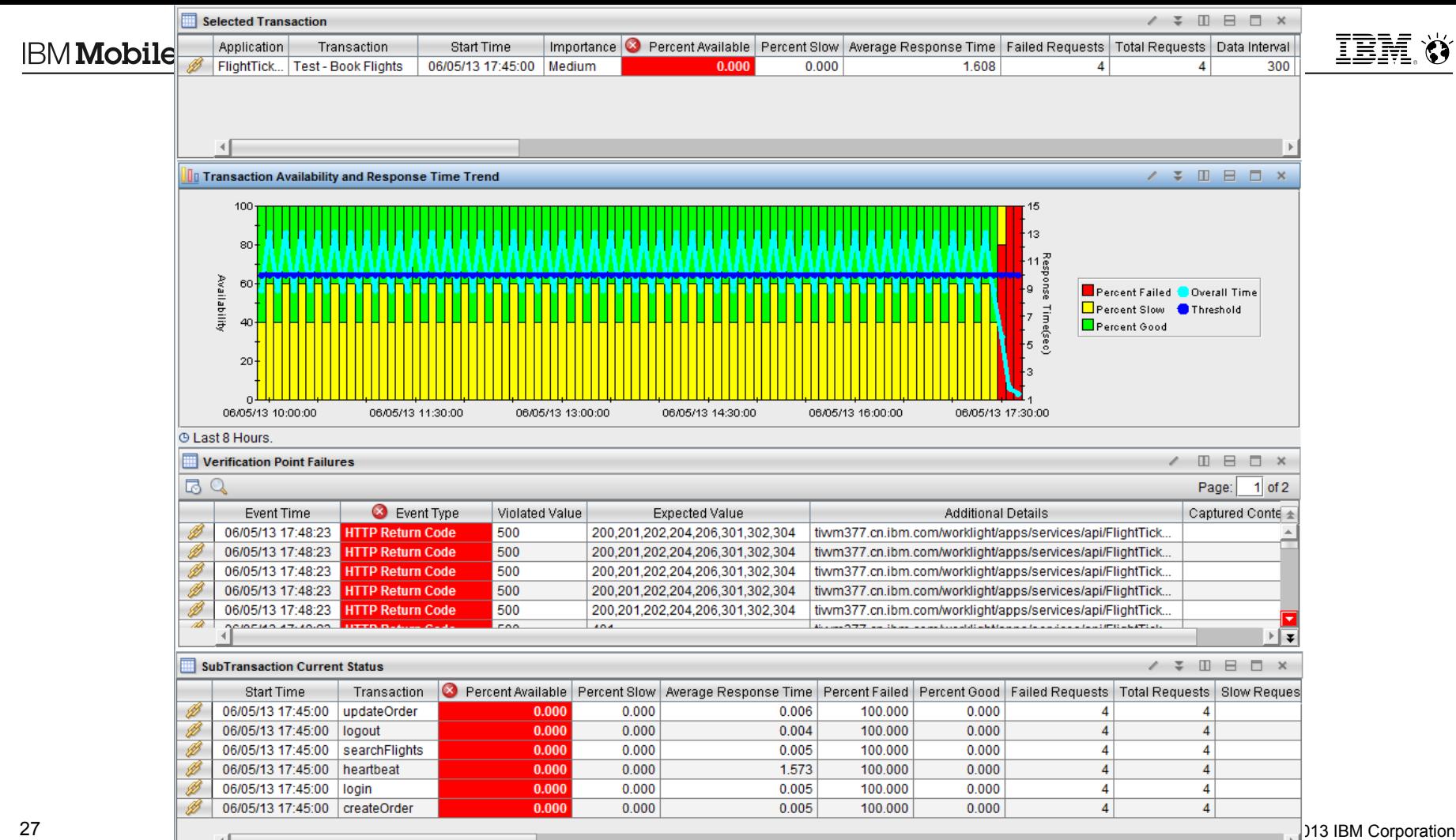

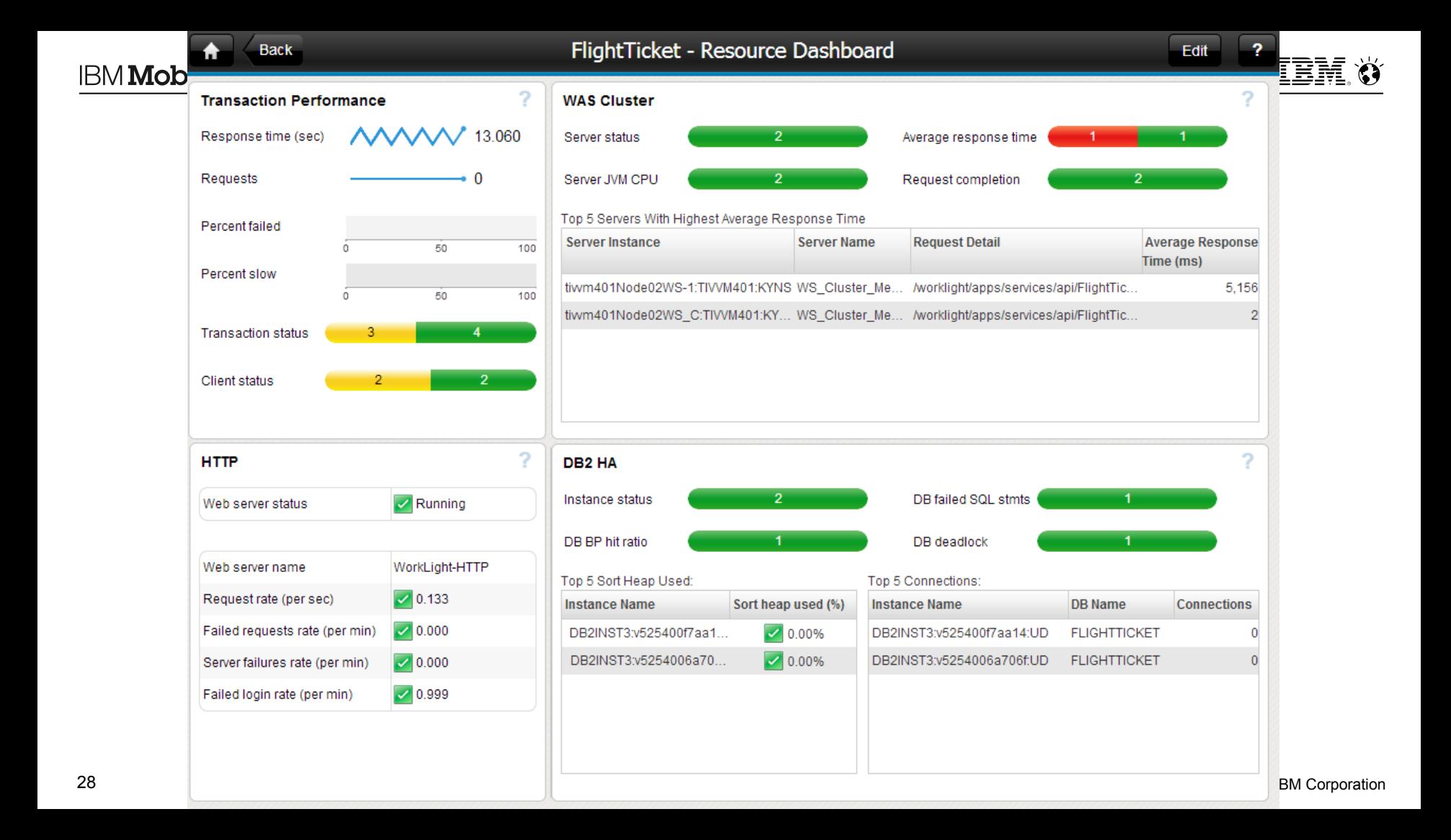

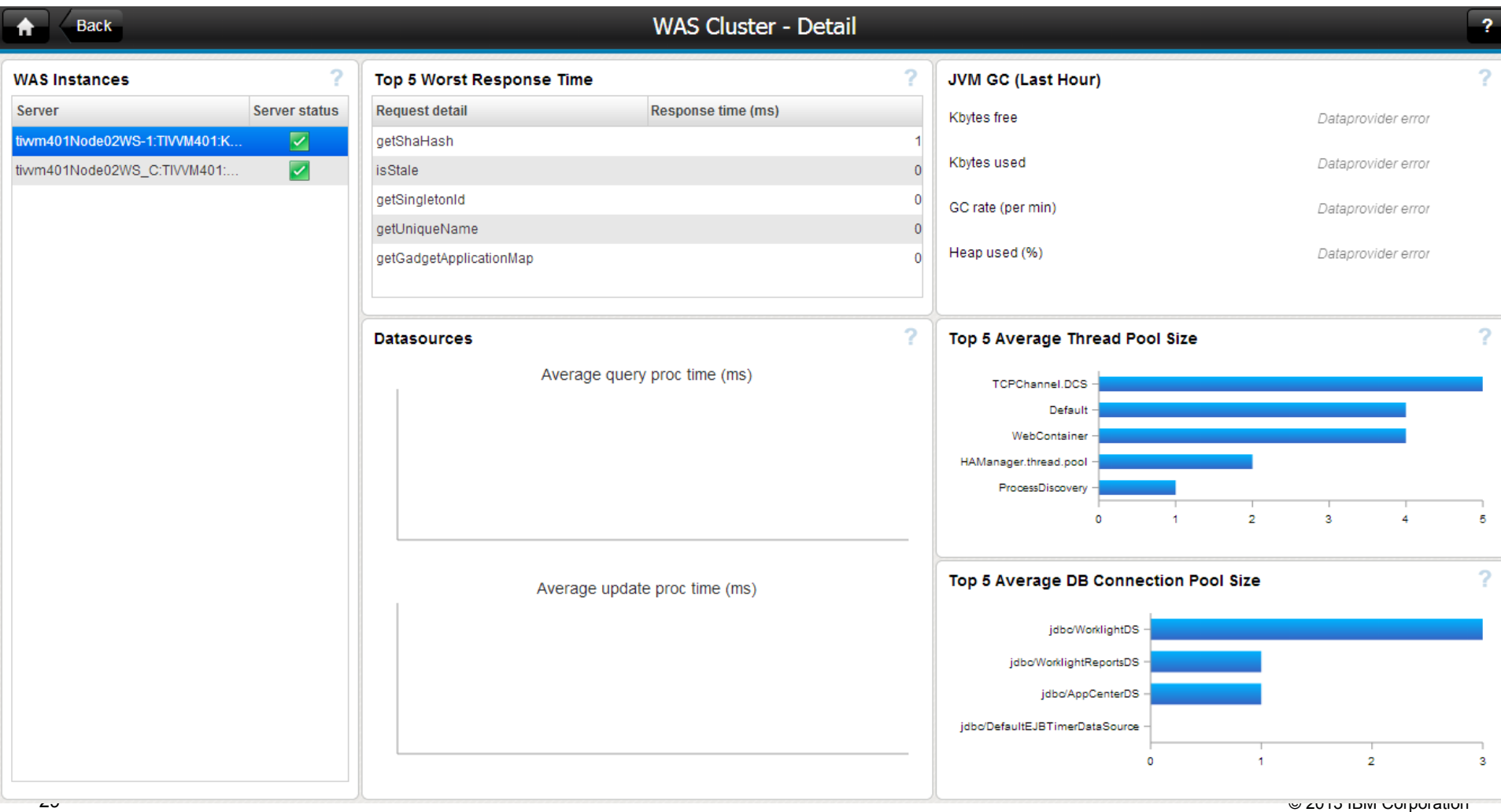

#### Back  $\blacktriangle$

#### DB2 HA - Detail

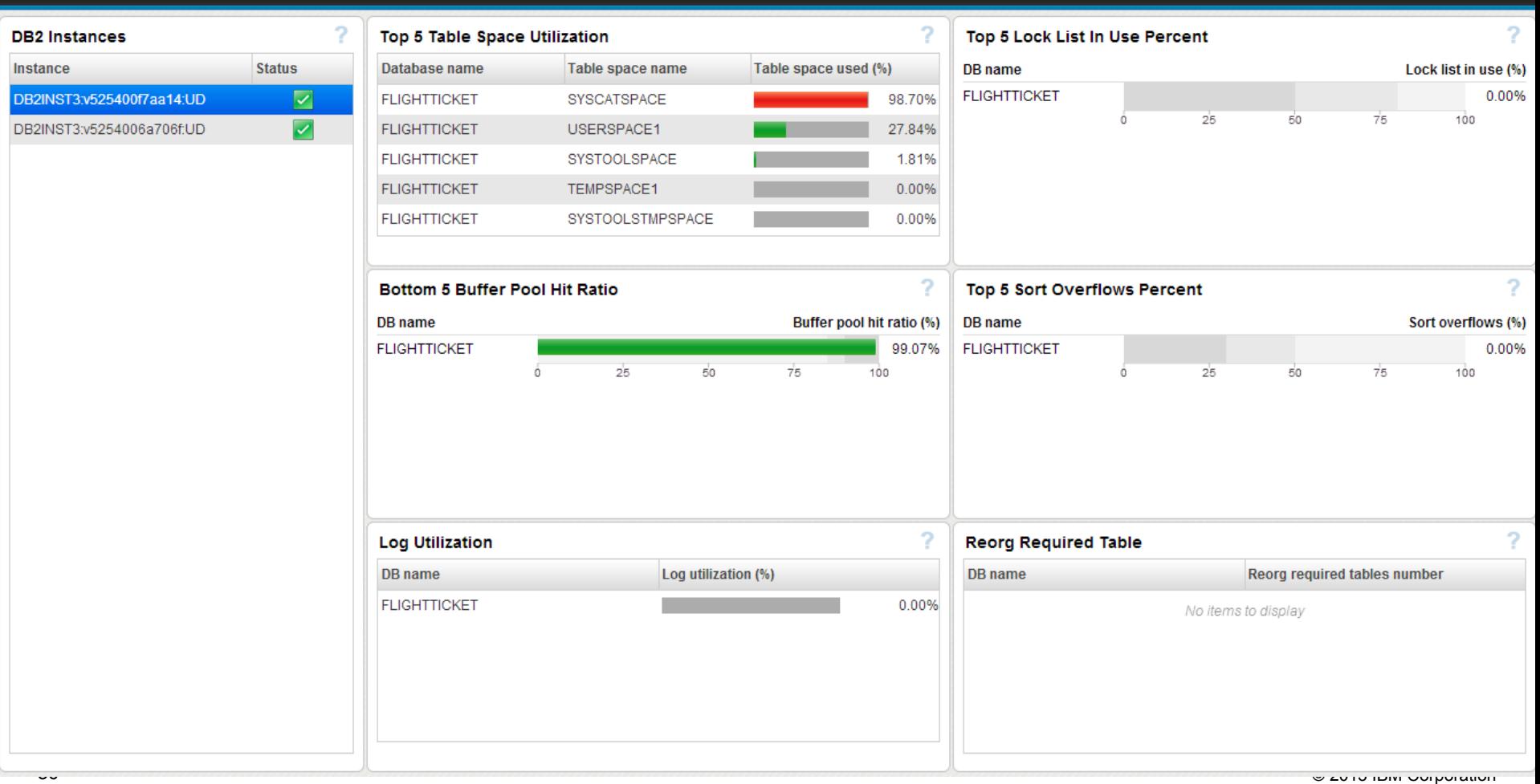

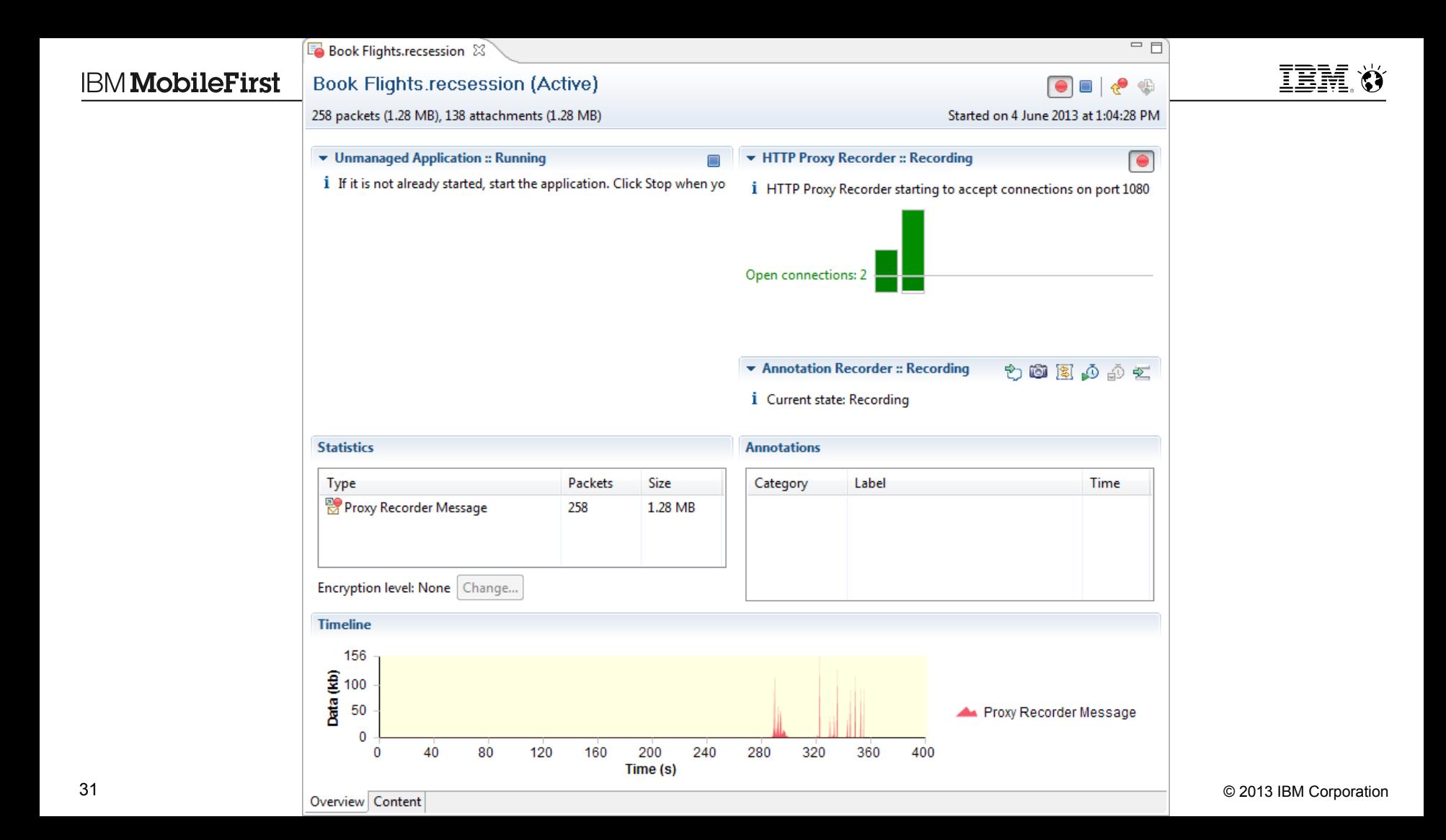